# C++ VS. JAVA

C++ arrays are a primitive data type

Java arrays are objects

Delroy A. Brinkerhoff

## TRACKING THE SIZE

- Java arrays have a length attribute (instance field)
	- int[] scores = new int[10];
	- scores.length
- C++ arrays are really pointers they do not have attributes or fields
	- Track the size with a (named) constant
	- const int size = 10;
	- int scores[size];

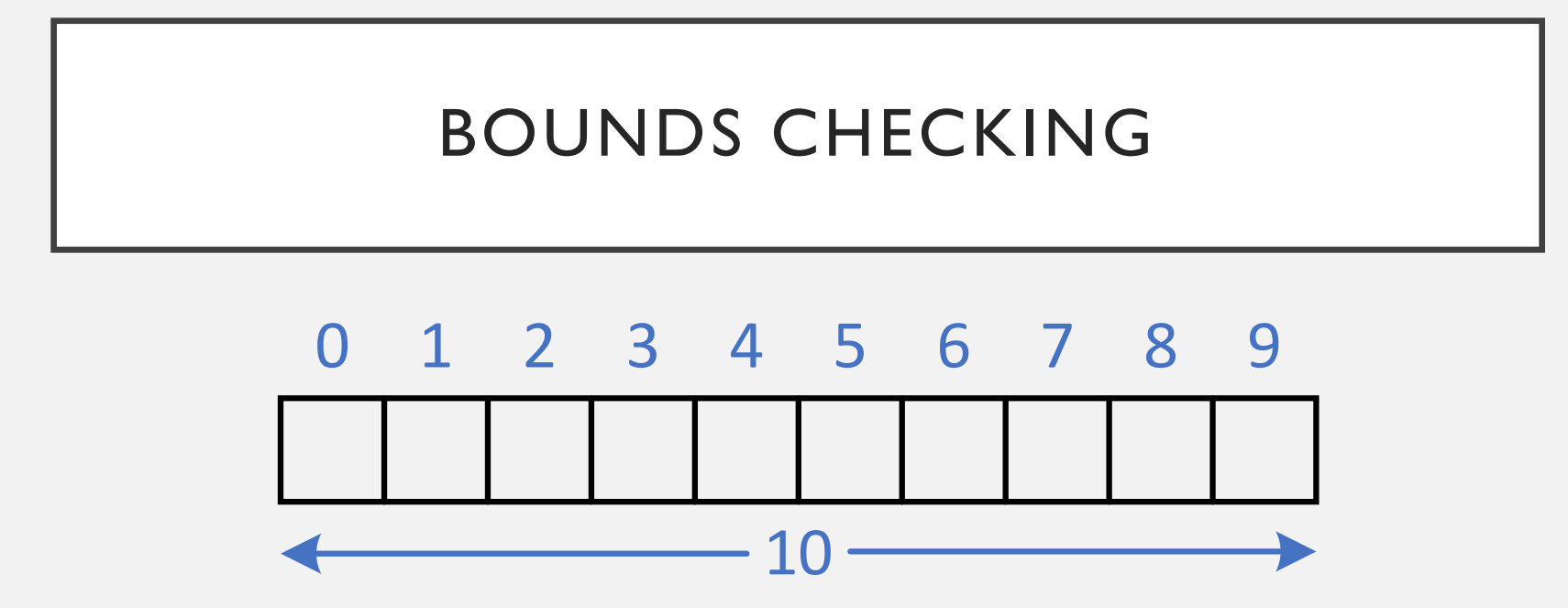

- Java checks each array index, throws an exception if the index is out of bounds
	- scores  $[i]$ , throws an exception if  $i < 0$  or if  $i \ge 10$
- C++ does not check any array index
	- scores [-1] or scores [10] will crash the program or corrupt adjacent data

## JAVA: ARRAYS OF OBJECTS

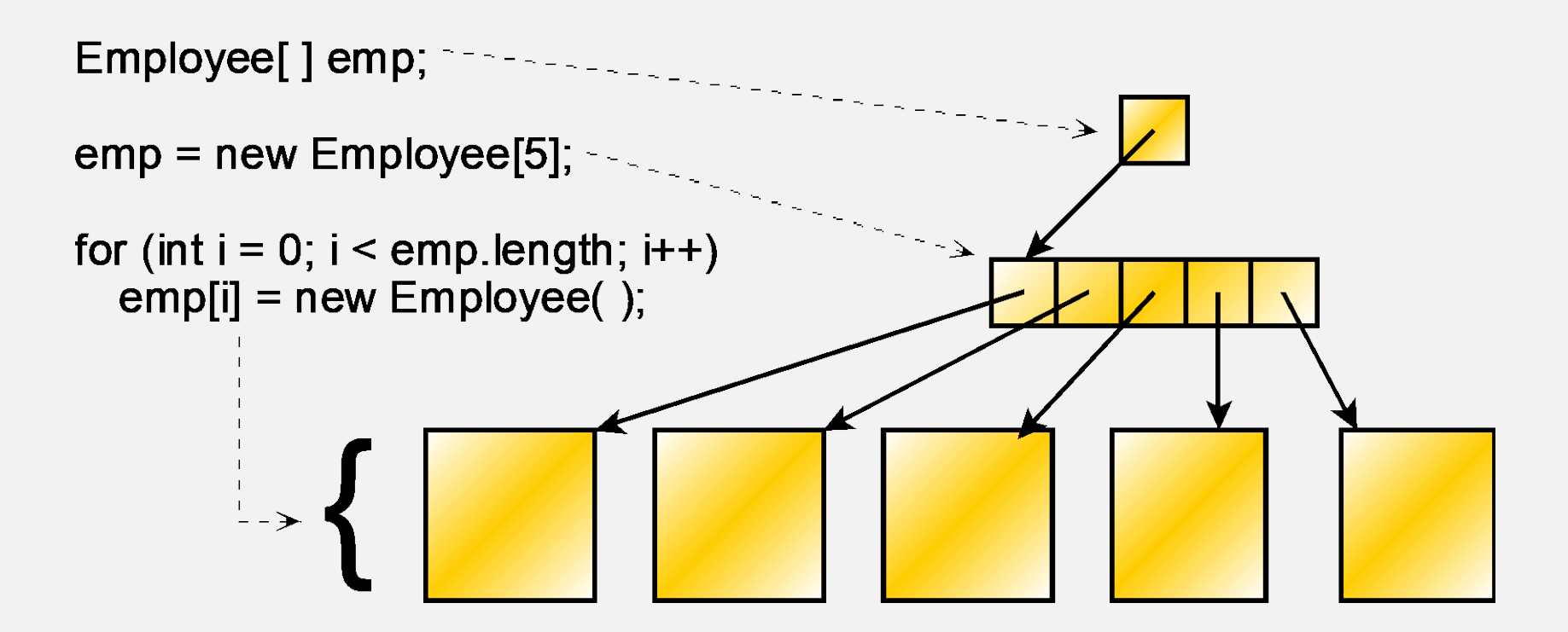

## C++: AUTOMATIC ARRAYS OF OBJECTS

Employee emp[5];

emp

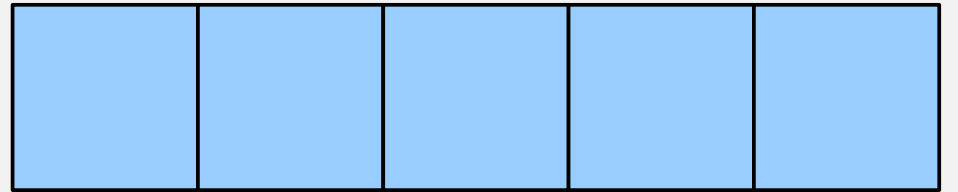

## C++: DYNAMIC ARRAYS OF OBJECTS

Employee\* emp; emp = new Employee[5];

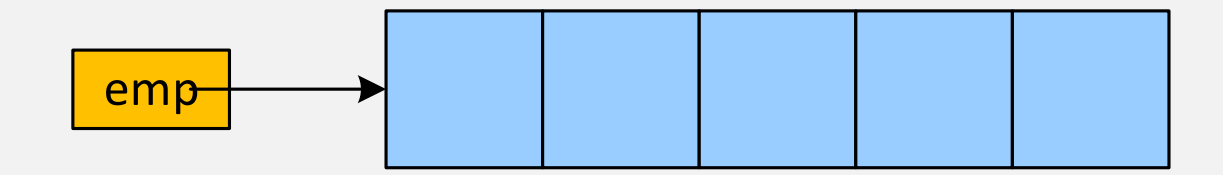

#### C++: ARRAY OF POINTERS TO OBJECTS

```
Employee* emp[5];
for (int i = 0; i < 5; i++)
   emp[i] = new Employee;
```
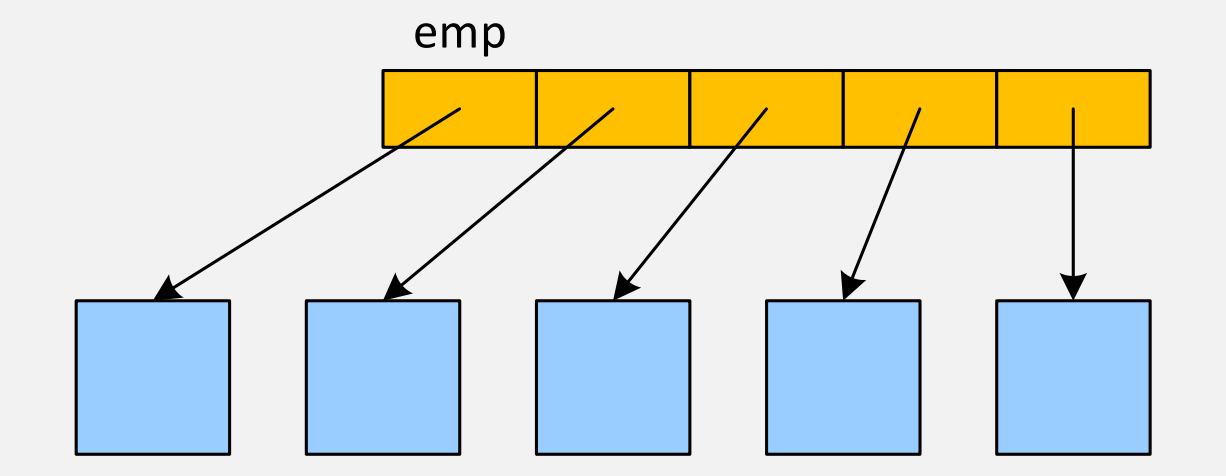

#### C++: POINTER TO AN ARRAY OF POINTERS

```
Employee** emp;
emp = new Employee*[5];
for (int i = 0; i < 5; i++)
   emp[i] = new Employee;
```
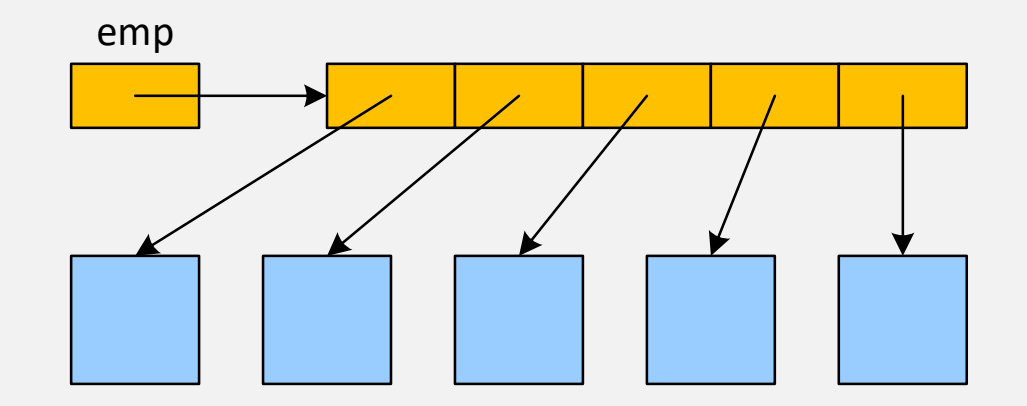